**Research Design - - Topic 15 Reporting Model II in MRC with Completely Randomized Designs and a Continuous Factor** © 2010 R. C, Gardner, Ph.D**.**

General Description

**Step I**. Computing statistics for the "main effects"

**Step II.** Computing statistics for the "two way interactions"

**Step III**. Computing statistics for the "three way interaction"

Statistics that should be reported

Running Model II in SPSS GLM Univariate? 2020 22 22 22 22 22 22 23 24 25 26 27 27 27 28 29 29 29 20 21 22 22 22

1

## General Description

To date, we have discussed the use of MRC for various designs. Generally, we have considered both Model I and Model II, and have discussed the direct relevance of these to the analysis of variance model. In this lecture, we will discuss presenting the results from Model II, focusing on the statistics reported and their appropriate interpretation.

This presentation includes example statistics for a three factor completely randomized design, A (with 3 levels), B (with 2 levels) and C (a centred continuous variable), where Dummy coding is used for the categorical factors. The description, however, can be generalized to any number of factors with any number of levels.

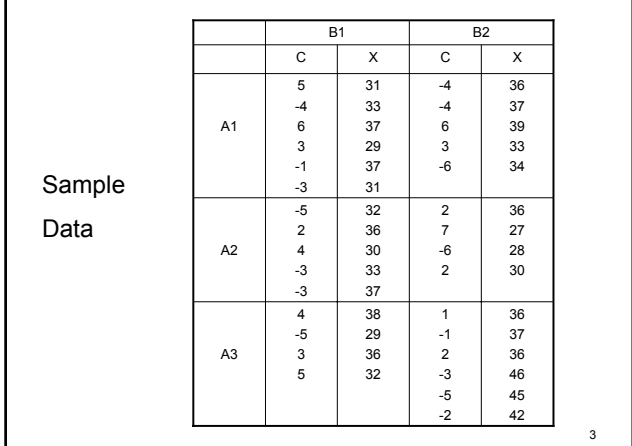

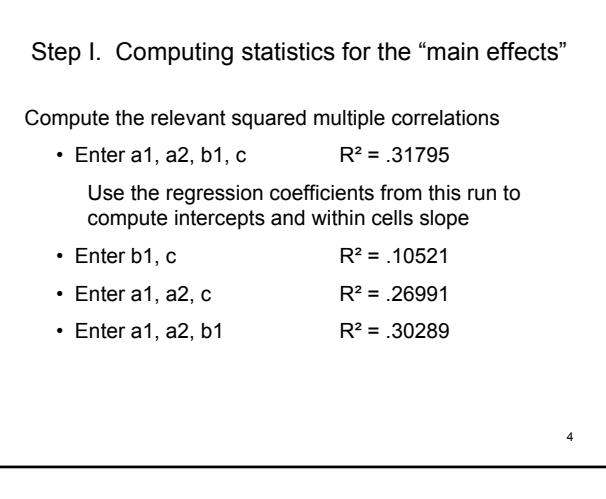

Compute the squared semi-partial multiple correlations, and associated F-ratios

5

$$
\hat{R}_A^2 = R_{A,B,C}^2 - R_{B,C}^2 = .21274
$$
  

$$
\hat{R}_B^2 = R_{A,B,C}^2 - R_{A,C}^2 = .04804
$$
  

$$
\hat{R}_C^2 = R_{A,B,C}^2 - R_{A,B}^2 = .01506
$$

General Form of the F-ratios  
\nUsing Model 1 error terms  
\n
$$
F = \frac{\hat{R}^2/v_1}{R_{error}^2/v_2}
$$
\n
$$
F_A = \frac{.21274/2}{(1-.31795)/25} = 3.899 \text{ ns}
$$
\n
$$
F_B = \frac{.04804/1}{.68205/25} = 1.761 \qquad F_C = \frac{.01506/1}{.68205/18} = 0.552
$$
\nUsing Model 2 error terms  
\n
$$
F_A = \frac{.21274/2}{1-.67404/18} = 5.873 \qquad p < .05
$$
\n
$$
F_B = \frac{.04804/1}{.32596/18} = 2.653 \qquad F_C = \frac{.01506/1}{.32596/18} = 0.832
$$

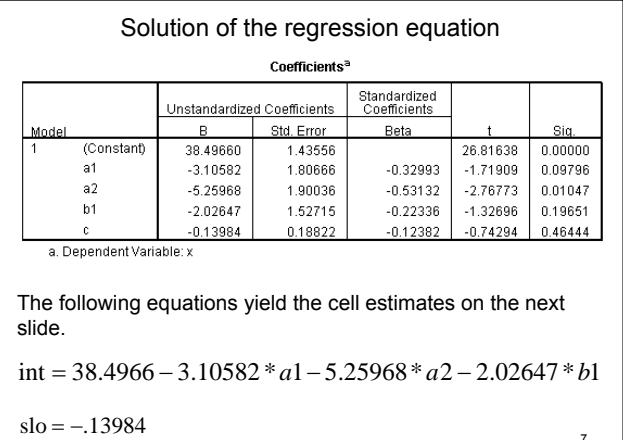

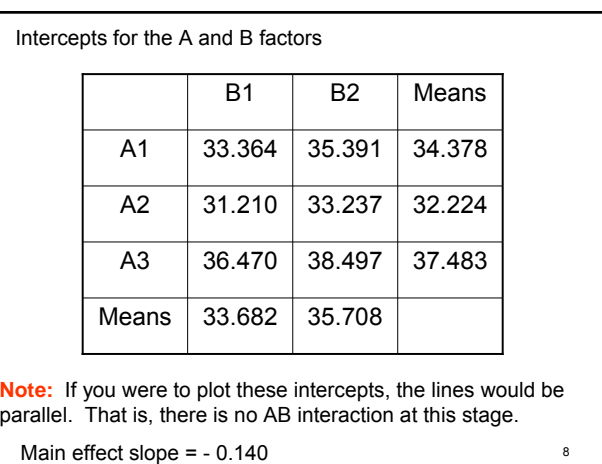

## Interpretation

The significant F-ratio for A indicates that the means of the intercepts for A differ more than expected by chance.

As described in earlier lectures, the regression coefficient for a1 indicates that:

*I*<sub>A1B2</sub> − *I*<sub>A3B2</sub> = 35.391 − 38.497 = −3.106

But since there is no interaction, this is equivalent to:  $I_{A1} - I_{A3} = 34.378 - 37.483 = -3.105$ 

Similarly:  $I_{A2} - I_{A3} = 32.224 - 37.483 = -5.259$ 

If the F-ratio for B is significant, a similar logic applies.

 $\overline{9}$ If the F-ratio for C was significant, the within cells slope differs from 0.

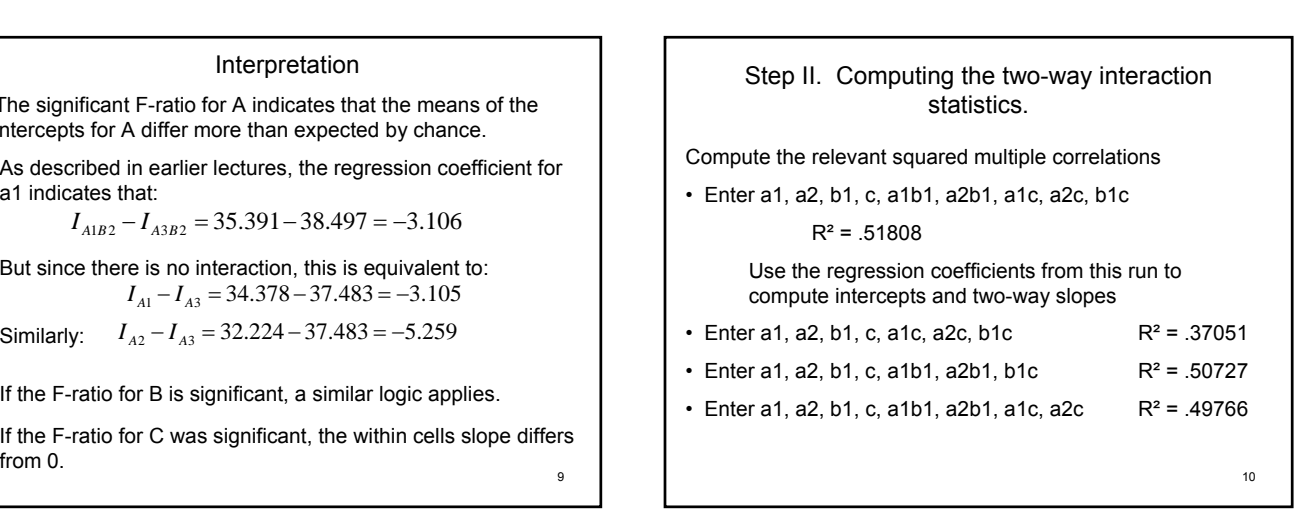

Compute the squared semi-partial multiple correlations, and associated F-ratios  $\hat{R}_{AB}^2 = R_{A,B,C,AB,AC,BC}^2 - R_{A,B,C,AC,BC}^2 = .14757$  $R_{AC}^{2} = R_{A,B,C,AB,AC,BC}^{2} - R_{A,B,C,AB,BC}^{2} = .01081$  $R_{BC}^2 = R_{A,B,C,AB,AC,BC}^2 - R_{A,B,C,AB,AC}^2 = .02042$ 

$$
F\text{-ratios for Step II:}
$$
\nUsing Model 1 error terms\n
$$
F_{AB} = \frac{.14757/2}{(1-.51806)/20} = 3.062 \text{ ns}
$$
\n
$$
F_{AC} = \frac{.01081/2}{.48194/20} = 0.449 \qquad F_{BC} = \frac{.02042/1}{.48194/20} = 0.847
$$
\nUsing Model 2 error terms\n
$$
F_{AB} = \frac{.14757/2}{(1-.67404)/18} = 4.074 \qquad p < .05
$$
\n
$$
F_{AC} = \frac{.01081/2}{.32596/18} = 0.298 \qquad F_{BC} = \frac{.02042/1}{.32596/18} = 1.128
$$

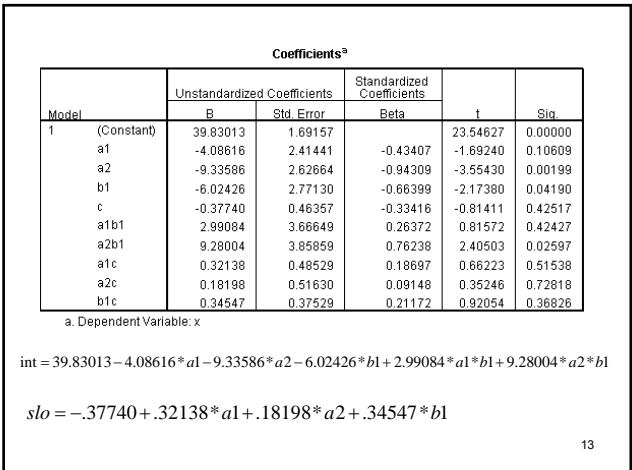

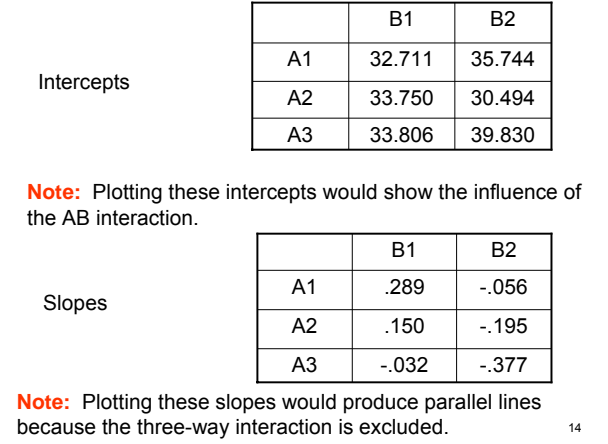

Interpretation of Intercepts

The regression coefficients for the ab terms on Slide 13 are equal to the following contrast-contrast interactions based on the intercepts in Slide 14:

$$
b_{a1b1} = 32.711 - 35.744 - 33.806 + 39.830 = 2.991
$$

$$
b_{a2b1} = 33.750 - 30.494 - 33.806 + 39.830 = 9.280
$$

## Interpretation of Slopes

The regression coefficients for the ac and bc terms on Slide 13 are equal to contrasts of slopes in Step 14:

$$
b_{abc} = -.056 - (-0.377) = .321
$$
  

$$
b_{a2c} = -.195 - (-0.377) = .182
$$

$$
b_{\rm b1c} = -.032 - (-.377) = .345
$$

16 Note, however, that because the three way interaction is defined as 0 in this step, these values are the same as contrasts involving the corresponding marginal means of the slopes.

Step III. Computing the three-way interaction statistics.

Compute the relevant squared multiple correlations • Enter a1, a2, b1, c, a1b1, a2b1, a1c, a2c, b1c, a1b1c, a2b1c

 $R^2$  = .67404

Use the regression coefficients from this run to compute intercepts and three-way slopes

17

Compute the squared semi-partial multiple correlation, and associated F-ratio

$$
R_{ABC}^{\hat{2}} = R_{A,B,C,AB,AC,BC,ABC}^2 - R_{A,B,C,AB,AC,BC}^2 = .15592
$$

For a completely randomized design, compute the residual R²

$$
R_{error}^2 = 1 - R_{A,B,C,AB,AC,BC,ABC}^2 = .32596
$$

18 **For studies involving repeated measures, other error terms will be required, as discussed in earlier topics.**

General Form of the F-ratio  
\n
$$
F = \frac{\hat{R}^2 / v_1}{R_{error}^2 / v_2}
$$
\n
$$
F_{ABC} = \frac{.15592 / 2}{.32596 / 18} = 4.305 \quad p < .05
$$

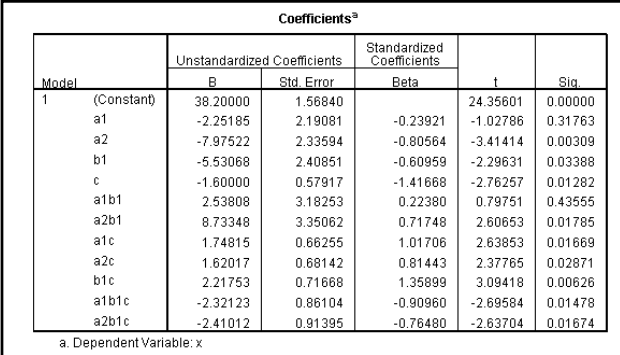

20 **Note. 9 of the regression coefficients are significant but only the last two are used in Model II. See slide 23 for the values that should be reported for Model II.**

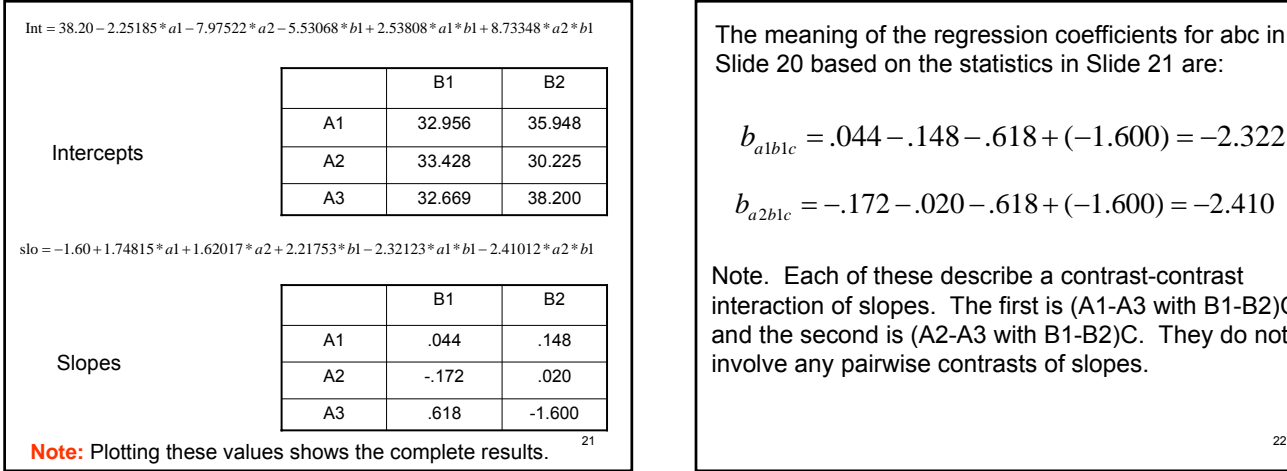

The meaning of the regression coefficients for abc in Slide 20 based on the statistics in Slide 21 are:

$$
b_{\text{alblc}} = .044 - .148 - .618 + (-1.600) = -2.322
$$

$$
b_{a2blc} = -.172 - .020 - .618 + (-1.600) = -2.410
$$

Note. Each of these describe a contrast-contrast interaction of slopes. The first is (A1-A3 with B1-B2)C and the second is (A2-A3 with B1-B2)C. They do not involve any pairwise contrasts of slopes.

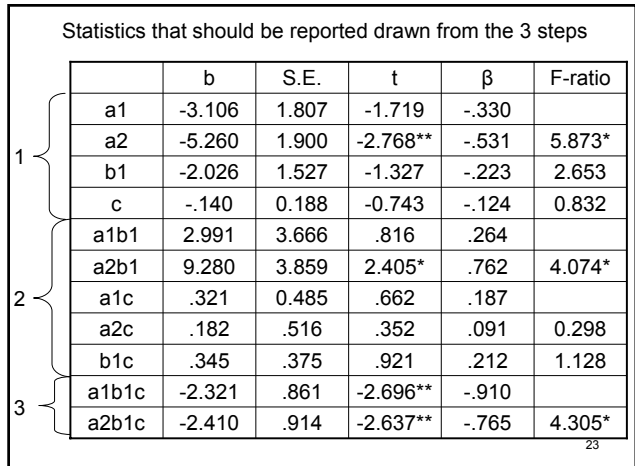

## Interpretation

For main effects, only A was significant,  $F(2,18) = 5.873$ ,  $p < .05$ 

• *We could thus perform post hoc tests comparing the three intercepts for A on Slide 8, 34.378, 32.224, and 37.483. The regression coefficients on Slide 7 for a1 and a2 test two of the three contrasts of interest. Only the regression coefficient for a2 was significant, b = -5.260, t(18) = -2.768, p< .02, indicating that the intercept for A2 was significantly less than that for A3. To compare A1 with A2, the analysis must be redone with A2 coded with all 0's; or some other procedure should be used.* 

For the two way interactions, only that for AB was significant,  $F(2,18) = 4.074$ , p < .05.

• *Because AB was significant, this suggests that contrasts involving any of the cell intercepts in Slide 14 could be made, as in tests of simple main effects of means. This application of multiple regression does not provide any such contrasts.* 

• *The regression coefficients for a1b1 and a2b1 describe contrast-contrast interactions. Of these, only the regression coefficient for a2b1 was significant, b=9.280, t(18) = 2.405, p < .05 which refers to the contrast-contrast interaction (A2- A3)\*(B1-B2). If it was desired to test the (A1-A2)\*(B1-B2) contrast-contrast interaction, another multiple regression analysis would be required.* 

25

The three way interaction was significant,  $F(2,18) = 4.305$ ,  $p < .05$ .

• *Because this F-ratio was significant, it suggests that contrasts could be made of any of the cell slopes in Slide 21. This analysis does not provide any such contrasts. One could perform specific contrasts using formulae described in earlier lectures.*

26 • *The regression coefficients for a1b1c and a2b1c describe contrast-contrast interactions for these slopes. Both were significant. The three way interaction of slopes (A1-A3)\*(B1- B2)\*C, b = -2.32123, t(18)=-2.696, p<.02 and (A2-A3)\*(B1- B2)\*C, b = -2.41012, t(18)= -2.637 were significant. As can be seen in Slide 21, this interaction occurs because the differences between the slopes for the two levels of A are different at the B1 level than at the B2 level.* 

The meaning of the regression coefficients in Slide 20 given the intercepts and slopes in Slide 21.

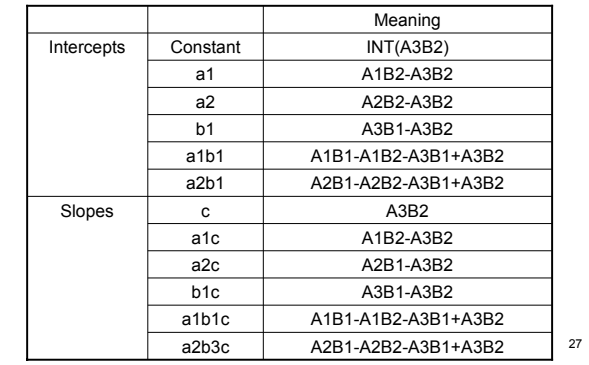

Running Model II in SPSS GLM Univariate?

In previous examples, we showed how the analysis using Model I could also be run in SPSS GLM Univariate, making appropriate changes to the Design statement where required. This was true whether one of the factors was categorical or continuous. If all factors are categorical, they could also be run in SPSS GLM Univariate using Model II, however, Model II cannot be run in SPSS GLM Univariate if any factor is continuous. Again, this is because SPSS GLM solves specific equations and does not compute a series of squared multiple correlations and resulting squared semi-partial multiple correlations.